# FATFS 浅谈

刚开始看到 FATFS 时,一头雾水,不知道从何下手,网上也搜了很多 资料,要么高深莫测,要么简单地一笔代过.

断断续续地摸索了一段时间,算是对文件系统有了初步的认识,整 理一下思路,将自己的学习过程,及学习心得写出来与大家分享, 文笔 有限,力求简洁易懂,希望对初学者有所帮助,不足之处请指正.

笔者用的是酷学玩 summer V1.3 的开发板,64M 的 microSD 卡(已 格式化为 FAT32 格式),底层驱动是 yuanyin 移植的,如果你用的不是 酷学玩 stm32 的板子,那也没关系,网上有很多移植的例程,可以参照着 尝试移植;或者根据酷学玩的例程修改也可.

本文主要介绍 FATFS 的 API 函数,仅针对初学者入门,高手请拍 砖.

例程中用到的全局变量定义如下:

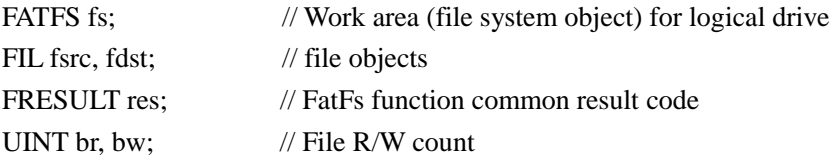

#### 一.注册工作区域

FRESULT f\_mount (

BYTE  $\text{Dirive},$  /\* Logical drive number \*/

FATFS\* FileSystemObject /\* Pointer to the work area  $*/$ 

);

函数说明:

- 1. 此函数的作用就是在磁盘里注册一个缓冲区域,用来存储 FAT32 文件系统的一些相关信 息.
- 2. 参数说明:
	- a) Drive: 盘符
	- b) \*FileSystemObject : 指向缓冲区域的指针
- 3. 对磁盘进行操作之前,这个函数是不可少的

例程 : f\_mount(0,  $&$ fs);

### 二.打开文件夹

FRESULT f\_opendir (

DIR\*  $DirObject$ ,  $/*$  Pointer to the blank directory object structure \*/

const TCHAR\* *DirName* /\* Pointer to the directory name  $*/$ 

 $\left( \right)$ 

函数说明:

- 1. 此函数可以打开一个已存在的文件夹
- 2. 参数说明:
	- *a)* \*DirObject : 指向一个空白的结构体,用来存储要打开的文件夹信息
	- *b)* \*DirName : 指向该文件夹名称的指针

### 三.读取文件夹

FRESULT f\_readdir (

```
DIR* DirObject, \frac{1}{2} /* Pointer to the open directory object */
  FILINFO* FileInfo /* Pointer to the file information structure */);
```
函数说明:

- 1. 此函数按照顺序读取文件夹内文件
- 2. 参数说明:
	- a) \*DirObject : 指向读取的文件夹的信息结构体的指针
	- b) \*FileInfo : 指向文件信息结构体,用来存储读取到的文件的信息
- 3. 重复调用此函数可读取文件夹内所有文件
- 4. 当所有文件读取结束,函数返回一个空字符串到 f\_name[] 中
- 5. 如果一个空指针赋给 \*FileInfo ,将返回从第一个文件开始读取.

例程: 这段程序先打开文件夹 folde/move , 然后查找其中的存档文件, 并通过串口输出 读取的文件名

```
if (f_opendir(&dirs, "folder/move") == FR_OK) //打开文件夹
    { 
      while (f_readdir(&dirs, &finfo) == FR_OK) //按照顺序读文件夹
       { 
          if(!finfo.fname[0]) break; //如果文件名为 0,结束
\{if(finfo.fattrib == AM_ARC) \qquad //判断文件属性
              Debug("文件名:%s\r\n",finfo.fname); 
 } 
       } 
    }
```
串口输出如下:

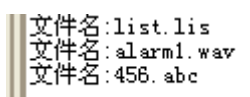

在 PC 上查看 SD 卡:

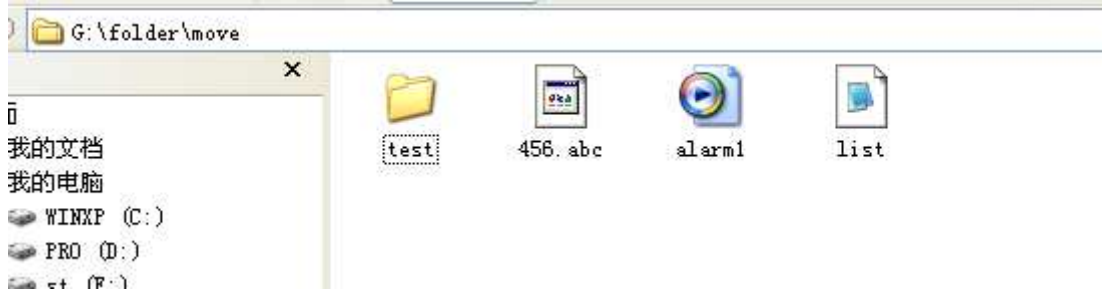

可以看到,程序输出了后面三个文件的名称,对文件夹没作处理,因为在程序里 对文件属性进行了判断:

if(finfo.fattrib == AM\_ARC), 意思是只对存档文件进行处理;

至于什么是存档文件,以下是在百度知道搜到的结果:

视窗系统中文件属性有四种类型,我来告诉你这四种类型是什么意思:

只读-表示该文件不能被修改

隐藏 -表示该文件在系统中是隐藏的,在默认情况下用户不能看见这些文件。

系统 - 表示该文件是操作系统的一部分。

存档- 表示该文件在上次备份前已经修改过了,一些备份软件在备份系统后会把这些文件默 认的设为存档属性。

存档属性在一般文件管理中意义不大,但是对于频繁的文件批量管理很有帮助。

## 四. 打开\新建一个文件:

```
FRESULT f_open (
```
FIL\* FileObject,  $/*$  Pointer to the blank file object structure \*/

const TCHAR\* FileName,  $/*$  Pointer to the file neme  $*/$ BYTE *ModeFlags*  $/*$  Mode flags  $*/$ 

 $)$ :

函数说明:

- 1. 此函数可以打开,或新建一个文件
- 2. 参数说明
	- a) \*FileObject : 指向一个用来存储文件对象的空结构体的指针
	- b) \*FileName : 指向文件名的指针
	- c) ModeFlags : 打开方式, 可以是以下一种或几种的组合(默认方式是 FA\_OPEN\_EXISTING)

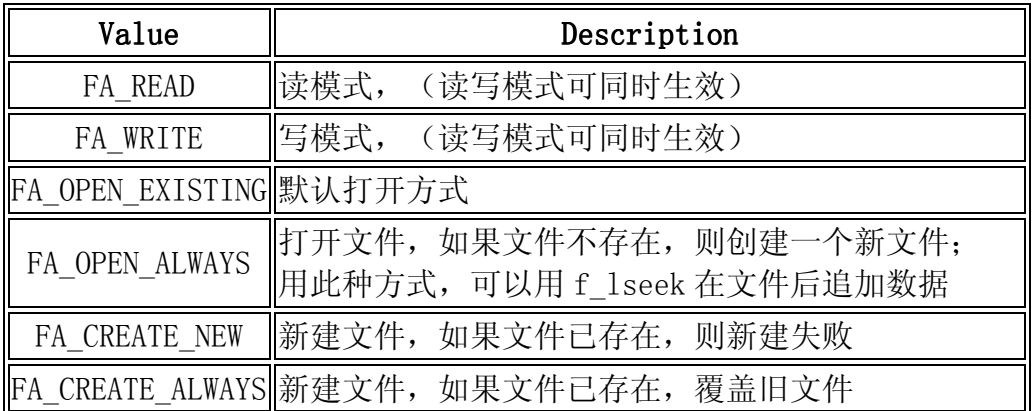

## 五. 读取文件:

FRESULT f read (

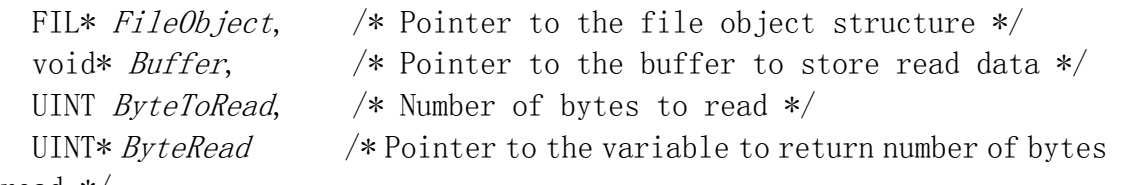

```
read */
```
 $)$ :

函数说明:

- 1. 这个函数可以读取文件的内容
- 2. 参数说明:
	- a) \*FileObject : 指向文件对象结构体的指针
	- b) \*Buffer : 指向存储读取到的数据的缓冲的指针
	- c) ByteToRead : 准备读取的字节数
	- d) \*ByteRead :
		- i. 它的作用就是用来检测文件的末尾,就是下面例程中的这一句: if (res  $||$  br < sizeof(buffer)) break;
		- ii. 每次 f\_read 执行完后,\*ByteRead 值等于本次读取到的字节数,若\*ByteRead <ByteToRead,即本次读取到的字节小于准备读取的字节,说明读指针已到达 文件末尾.

```
例程:此处参考酷学玩例程,以读取的方式打开文件,然后将文件内容通过串口输出。
                  res = f\open(&fsrc, "news/news.txt", FA_READ);
                  if(!res) 
\left\{ \begin{array}{c} 1 & 1 \\ 1 & 1 \end{array} \right\} Debug("open news/news.txt : %d\r\n",res); 
                      br=1:
                      a=0:
                       Debug("文件内容:"); 
                      for (:;) { 
                           for(a=0; a \le 512; a++) buffer[a]=0;
                           res = f_{\text{read}}(\& \text{fsrc}, \text{buffer}, \text{sizeof}(\text{buffer}), \& \text{br}); Debug("%s\r\n",buffer); 
                           if (res || br < size of (buffer)) break; // error or eof
 } 
 } 
                  f_close(&fsrc); //不论是打开, 还是新建文件, 一定记得关闭
```

```
运行后串口输出结果:
```
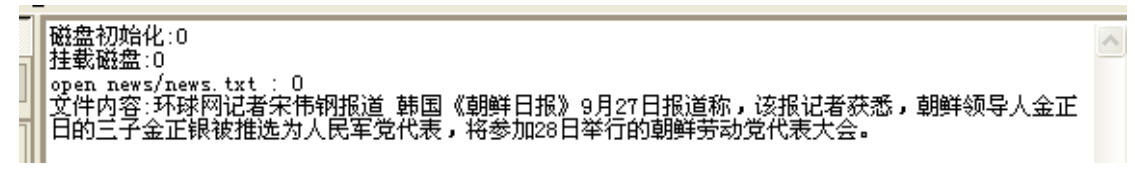

下面是在PC中查看:

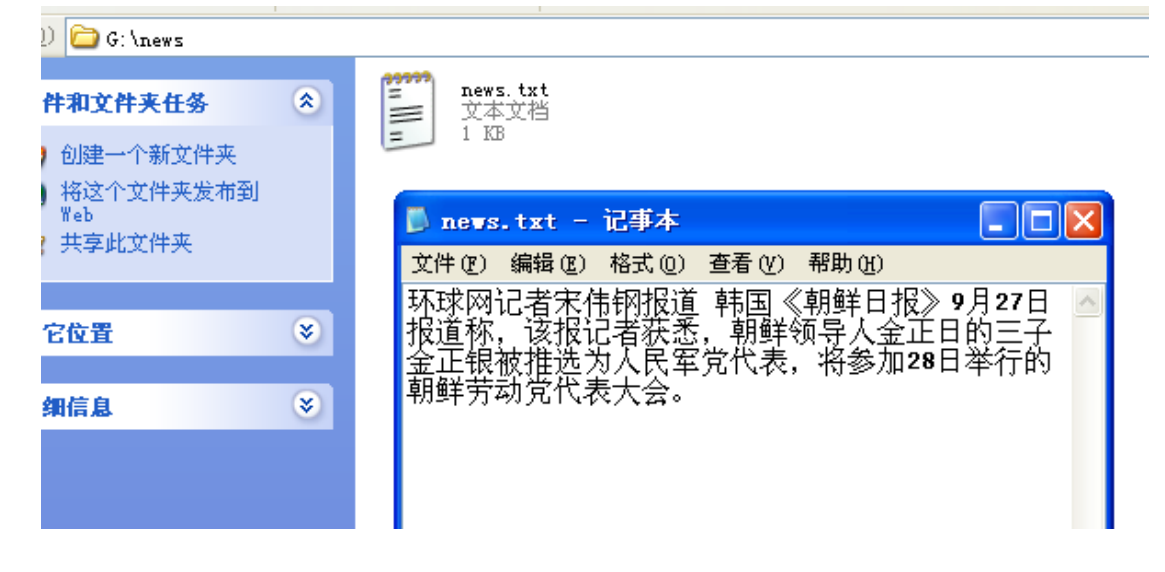

## 六.写文件:

```
FRESULT f_write ( 
 FIL* FileObject, /* Pointer to the file object structure */const void* Buffer, /* Pointer to the data to be written */UINT ByteToWrite, \frac{1}{2} /* Number of bytes to write */
 UINT* ByteWritten \rightarrow Pointer to the variable to return number of
bytes written */ 
); 
函数说明:
1. 此函数用来向文件中写入数据,前提是以写文件的方式打开文件
2. 参数说明:
   a) *FileObject : 指向文件对象结构体的指针
   b) *Buffer : 指向数据缓冲的指针
   c) ByteToWrite : 准备写入的字节数
   d) *ByteWritten : 记录已写入的字节数,用来检测是否写完
```
3. 后两个参数的长度都是两个字节, 计数值最大为 65536, 所以一次写入字节数最大为 64K。一般情况下一次不会写这么长的数据,因为就算 RAM 足够用,也不会在里面开一 个几十 K 的数据缓冲区。

例程:

结合前面的 f\_open 函数,在下面例程中以写的方式新建一个 txt 文档,然后写入 100 个字节。

已定义:unsighed char buffer[100] = "This is a new file, the data is just written in! 这是一个新 文件,数据也是新的!";

```
 res = f_open(&fsrc, "new/NewText.txt", FA_WRITE | FA_CREATE_ALWAYS); 
       if (res == FR OK)
        { 
           Debug("create file ok!\vert \mathbf{r} \vert");
           Debug("start write!\r\n");
            do 
 { 
               res = f_write(\&fsrc, buffer, 100, \&bw); if(res) 
\{Debug("write error : %d\r\n",res);
                    break; 
 } 
               Debug("write ok!\ln");
 } 
            while (bw < 100); // 判断是否写完(bw > 100, 表示写入完成)
        } 
        f_close(&fsrc); // 关闭文件,必须和 f_open 函数成对出现
```
运行后串口输出:

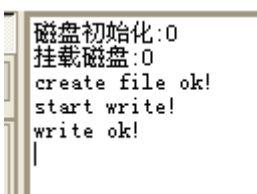

下面为PC中查看结果:

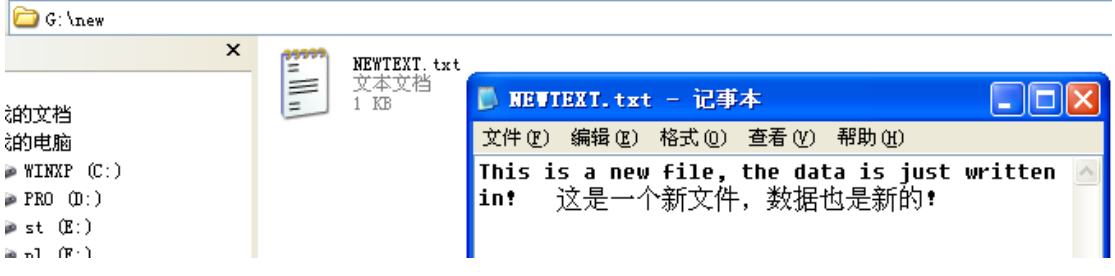

掌握以上几个函数后,可以利用 **FATFS** 对SD卡进行基本的读写操 作了。

下面介绍另外几个常用的函数。

### 七.移动文件指针:

FRESULT f\_lseek ( FIL\* FileObject,  $\rightarrow$  Pointer to the file object structure \*/ DWORD Offset  $/*$  File offset in unit of byte  $*/$ ); 函数说明: 1. 此函数在对已打开的文件进行读或写时,可以移动当前指针位置 2. 参数说明: a) FileObject : 指向文件对象结构体的指针 b) Offset : 指针移动的长度 例程: 参考官网作者公布的例程,本例以前文中 new/news.txt 文件为基础  $res = f\_open$  ( $&$ fsrc, "news/news.txt",  $FA\_WRITE$ ); res = f lseek (&fsrc , 500); /////指针指向第 500 个字节 res = f\_write ( $&$ fsrc, "500", 3,  $&$ bw); res = f\_lseek (&fsrc, fsrc.fptr + 100); /////指针向前移动 100 个字节 res = f\_write ( $&$ fsrc , "forward" ,8 ,  $&$ bw); res = f lseek (&fsrc , fsrc.fptr - 200); /////指针向后移动 200 个字节 res = f\_write ( $\&$ fsrc, "backward", 9,  $\&$ bw); res = f\_lseek (&fsrc, fsrc.fsize); /////指针指向文件末尾 res = f\_write ( $&$ fsrc, "end", 3,  $&$ bw);

 $res = f$  close (  $&$ fsrc );

运行后在PC中查看结果:红色部分为笔者注.

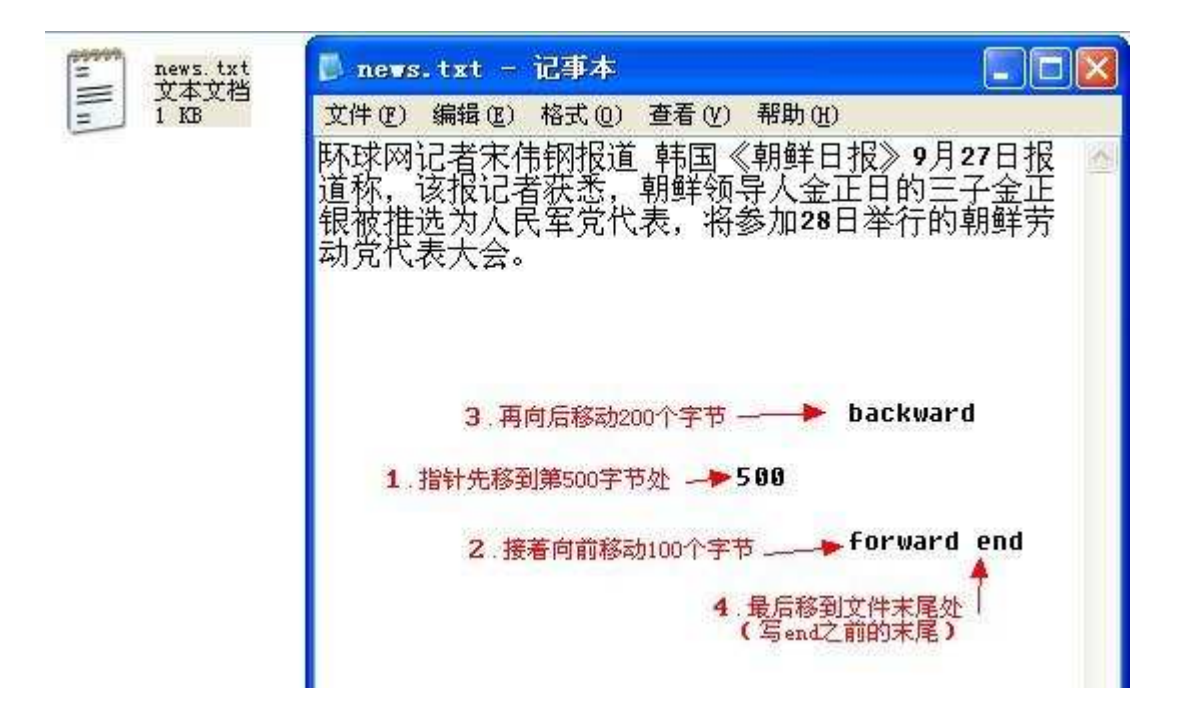

## 八. 截断文件:

FRESULT f\_truncate ( FIL\*  $FileObject$  /\* Pointer to the file object \*/  $)$ : 函数说明: 1. 此函数可以在将文件在当前指针处截断 2. 参数说明: a) \*FileObject : 指向文件对象结构体的指针 3. 此函数可以截断文件,也可以延长文件长度

例程: 以上节 news/news.txt 为基础, 本段程序可将文件在指定长度处截断

res = f\_open ( $&$ fsrc ,"news/news.txt", FA\_WRITE); res = f lseek (&fsrc , 60); /////指针指向第 60 个字节 res = f\_truncate (&fsrc ); ///////将文件在此截断 res = f\_sync ( &fsrc ); /////关闭文件

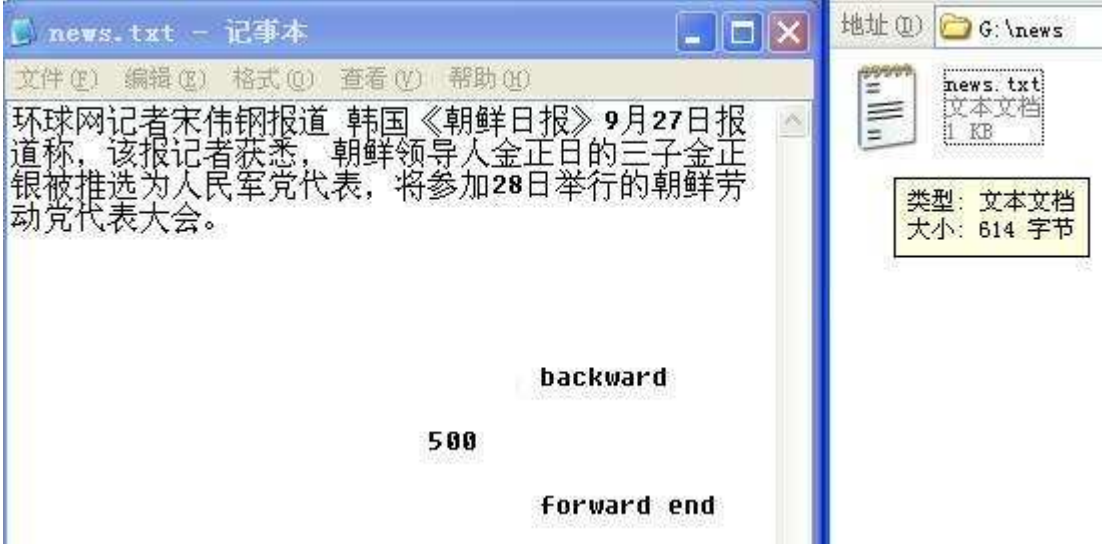

上图为运行程序之前在PC上查看

下图为运行程序之后,,从右面文件夹中可以看出,文件大小变成了 60 个字节.

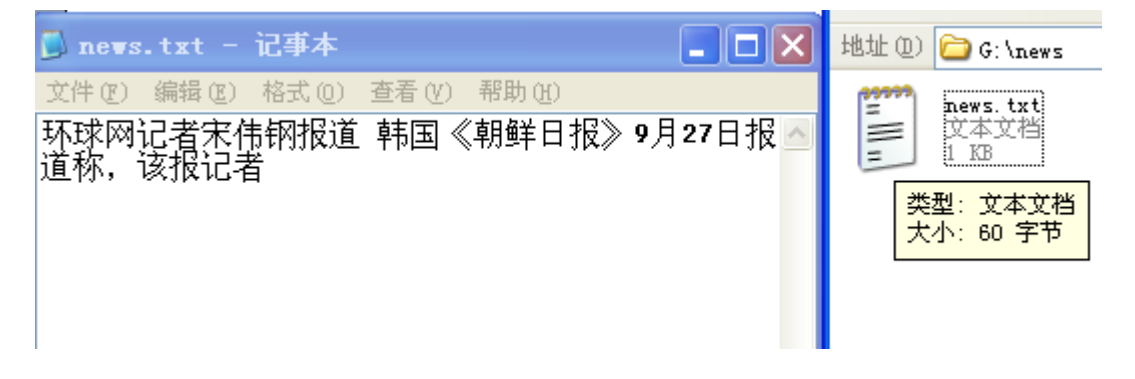

#### 九.刷新缓存信息:

FRESULT f sync (

FIL\* FileObject  $\rightarrow$  Pointer to the file object  $*/$ 

);

函数说明:

- 1. 此函数功能兼容 f\_close, 它于 f\_close 的区别就是执行后,当前文件是否仍然有效.
- 2. 参数说明:
	- a) \*FileObject : 指向文件对象结构体的指针
- 3. 调用此函数后,当前文件仍然可读可写可查询.
- 4. 当文件处于长时间的写模式,如数据记录时,定期调用此函数,或在写入数据后立即调用 此函数,可以减少因断电等意外情况带来的损失.有点 WORD 中后台定期保存的意思.

### 十.新建文件夹:

FRESULT f\_mkdir (

```
const TCHAR* DirName /* Pointer to the directory name */
```
 $)$ :

函数说明:

- 1. 新建一个文件夹
- 2. 参数说明:
	- a) \*DirName : 指向将要创建的文件夹名的指针
- 3. 文件名应符合 fatfs 标准,不能包含非法字符,
- 4. 若不支持长文件名,文件名长度不能大于 8,否则新建不成功
- 5. 例程:
	- a) f\_mkdir("new");
	- b) f\_mkdir("folder/new");

## 十一.删除文件或文件夹:

FRESULT f\_unlink (

const TCHAR\* FileName /\* Pointer to the object name \*/

 $)$ :

函数说明:

- 1. 此函数可以删除一个文件或文件夹
- 2. 参数说明:
	- a) \*FileName : 指向文件或文件夹的名称的指针
- 3. 删除文件夹时:
	- a) 不能为当前文件夹
	- b) 不能为非空文件夹
- 4. 删除文件时
	- a) 不能为已打开文件
	- b) 不能为只读文件

## 十二.重命名 **\** 移动文件 或文件夹

FRESULT f rename ( const TCHAR\* *OldName*, /\* Pointer to old object name \*/ const TCHAR\* NewName /\* Pointer to new object name \*/ );

函数说明:

- 1. 此函数可以移动或重命名一个文件或文件夹
- 2. 参数说明:
	- a) \*OldName : 指向旧文件名的指针
	- b) \*NewName : 指向新文件名的指针
- 3. 此函数可重命名 文件 或 文件夹 ,而不论文件夹是否为空
- 4. 此函数可移动 文件 或 文件夹 ,而不论文件夹是否为空

例程:

res = f\_rename("folder/old.txt","folder/newname.txt"); //重命名 文件,

res = f\_rename("folder/123.txt","new/456.txt"); //将文件夹 folder 中的 123.txt 文件,移动到文件 夹 new 中并重命名为 456.txt

## 十三. 获取文件信息

FRESULT f\_stat (

const TCHAR\* FileName,  $\frac{1}{2}$  Pointer to the file or directory name \*/ FILINFO\*  $FileInfo$  /\* Pointer to the FILINFO structure \*/  $)$ :

函数说明:

- 1. 此函数可以获取文件的最近修改时间,属性等信息,获取的信息存在 fileinfo 结构体中
- 2. 参数说明:
	- a) \*FileName: 指向文件名的指针
	- b) \*FileInfo: 指向保存文件信息的结构体的指针
- 3. 如果目标是文件夹,获取的大小为 0.
- 4. 此函数对根目录无效
- 5. 时间和日期均为两个字节,存储格式如下
	- a) 日期:
		- i. bit15…bit9: 年 减去 1980
		- ii. bit8 … bit5: 月
		- iii. bit4 ... bit0:  $\Box$
	- b) 时间:
		- i. bit15… bit11 : 时
		- ii. bit10… bit5:  $\hat{\pi}$
		- iii. bit4 … bit0 : 秒 除以 2
	- c) 如
		- i. 日期:00000010 00100001,表示 1981 年 1 月 1 日
		- ii. 时间:00001000 00100001,表示 1 点 1 分 2 秒

#### 例:

res = f\_stat("folder/newname.txt", &finfo); //读取 folder 目录下 newname.txt 文件的信息 if( res )

Debug("newname.txt err : %d\r\n", res);

else

{

Debug("newname.txt size : %lu\r\n",finfo.fsize); Debug("fdate : %d\r\n",finfo.fdate); Debug("ftime : %d\r\n",finfo.ftime); Debug("fattrib : %d\r\n",finfo.fattrib);

}

串口输出结果: (红色部分为笔者注)

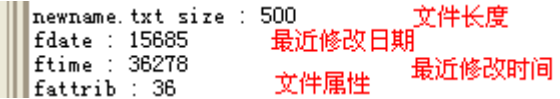

结果分析:

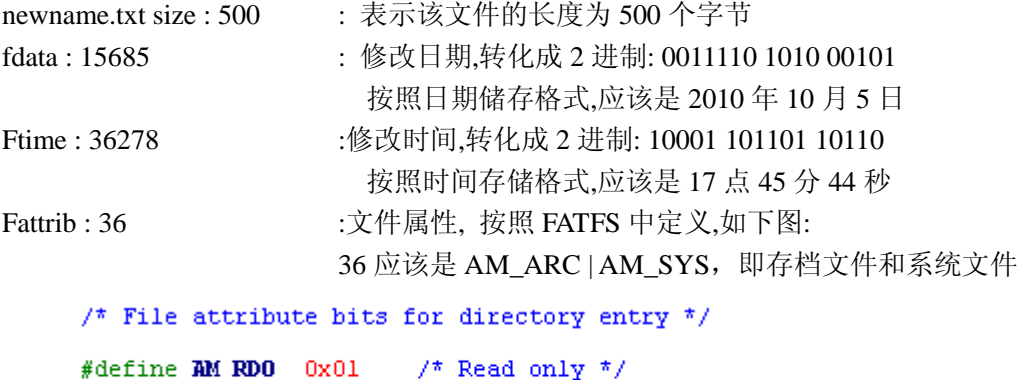

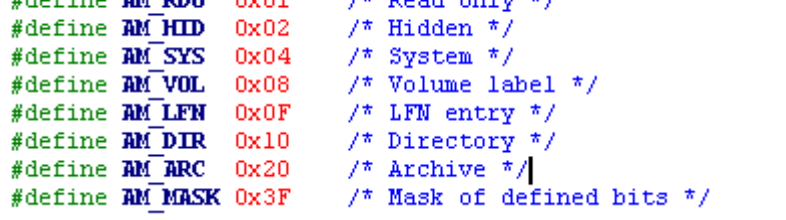

(原文见 Ff.h)

以下为 PC 中右击属性查看的结果:

 $\mathbb{R}$ 

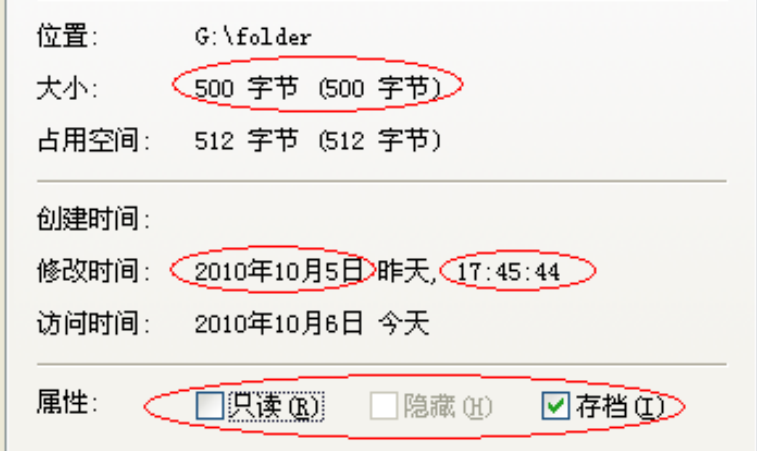

与串读出结果一致.

# 十四. 改变文件属性:

FRESULT f\_chmod (

const TCHAR\* FileName,  $/*$  Pointer to the file or directory  $*/$ BYTE Attribute,  $/*$  Attribute flags  $*/$ BYTE AttributeMask  $*$  Attribute masks  $*$  $)$ :

函数说明:

- 1. 此函数可以修改文件或文件夹的属性
- 2. 可修改的属性只能是以下一种或几种的组合,对其它属性无效

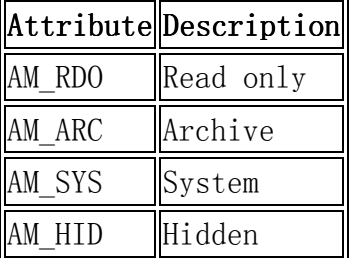

- 3. 参数说明:
	- a) \*Filename:指向文件或文件夹的名称的指针
	- b) Attribute:要置位的属性
	- c) AttributeMask:需要改变的属性(包括要置位的和要清除的属性)
- 4. 使用方法:
	- a) Attribute 须为 AttributeMask 的子集
	- b) 函数对 AttributeMask 中的属性集合进行处理,若属性包含在 Attribute 中,则置位,否则清除

```
例程:
```

```
1.对文件 newname.txt,置位 ARC 和 SYS 属性,取消 HID 和 REO 属性
```

```
res = f chmod("folder/newname.txt", AM_ARC | AM_SYS, AM_ARC | AM_RDO | AM_HID |
AM_SYS);
```
if( res )

Debug("err :%d\r\n", res);

else

{

```
res = f stat("folder/newname.txt", &finfo);
```
Debug("%d\r\n",finfo.fattrib);

}

```
2.对文件夹 new,置位 SYS 和 ARC 属性,取消 HID 和 RDO 属性
```

```
res = f_cchmod("new", AM_SYS | AM_ARC, AM_ARC | AM_RDO | AM_HID | AM_SYS);if( res )
```
Debug("err :%d\r\n", res);

#### else

{

```
res = f stat("new", &finfo);
```

```
Debug("%d\r\n",finfo.fattrib);
```
}

## 十五. 改变文件时间戳

```
FRESULT f_utime (
```

```
const TCHAR* FileName, \frac{1}{2} /* Pointer to the file or directory path */
const FILINFO* TimeDate /* Time and data to be set */
```
);

- 函数说明:
- 1. 此函数可以更改文件的最近修改时间
- 2. 参数说明:
	- a) Filename :指向文件的指针
	- b) Timedate :指向文件信息结构体的指针
- 3. 使用方法:

```
作者在官网中公布了另外一个函数 set_timestamp, 在这个函数里,可以我们可以写入常
规的日期时间,然后此函数按日期存储格式(见前文)将数据整合后调用 f_utime.
```
#### 例:

FRESULT set timestamp ( char \*obj, /\* Pointer to the file name \*/ int year, int month, int mday, int hour, int min, int sec )// { FILINFO fno; fno.fdate = (WORD)(((year - 1980)  $*$  512U) | month  $*$  32U | mday); fno.ftime = (WORD)(hour  $*$  2048U | min  $*$  32U | sec / 2U);

return f\_utime(obj, &fno);

}

 $\ddot{\phantom{0}}$ 

res = set\_timestamp("123.txt",2001,06,05,02,03,34);//修改 123.txt 时间 Debug("%d\r\n",res);

执行函数后,串口返回 0

在 PC 上右键属性可以看到结果如下:

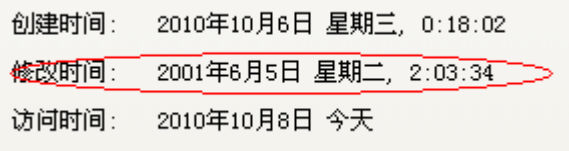

#### 先写到这,后面的函数,用到时再研究:

- f\_forward Forward file data to the stream directly
- f\_chdir Change current directory
- f\_chdrive Change current drive
- f\_getcwd Retrieve the current directory
- $f$  gets Read a string
- $f_{\text{putc}}$  Write a character
- f\_puts Write a string
- f\_printf Write a formatted string

嵌入式之路还很长,写下此文,与读者共勉. 如有疑问, 请联系笔者, 共同交流, 谢谢.

邮箱: tao3236@126.com